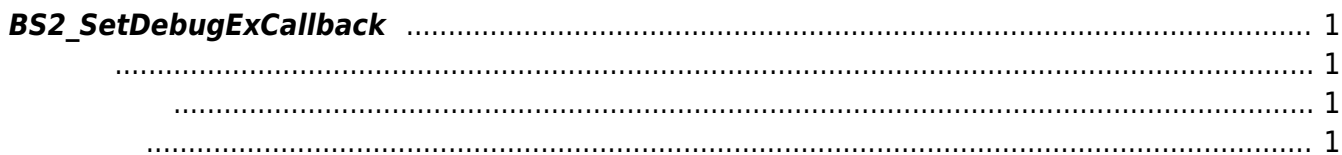

<span id="page-1-4"></span>[Debugging API](http://kb.supremainc.com/bs2sdk./doku.php?id=ko:debugging_api) > [BS2\\_SetDebugExCallback](#page-1-4)

## <span id="page-1-0"></span>**BS2\_SetDebugExCallback**

 $[+ 2.5.0]$ 

<span id="page-1-1"></span>#include "BS\_API.h"

int BS2\_SetDebugExCallback(CBDebugExPrint ptrCBDebugExPrint, uint32\_t level,  $uint32_t$  module);

- <span id="page-1-2"></span> $\bullet$  [In] ptrCBDebugExPrint :
- $\bullet$  [In] *level* :

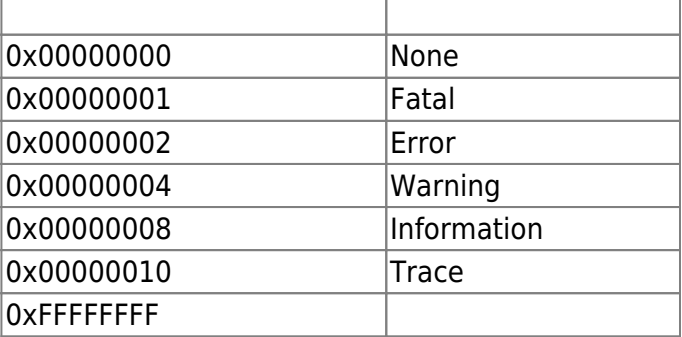

 $\bullet$  [In] *module* :

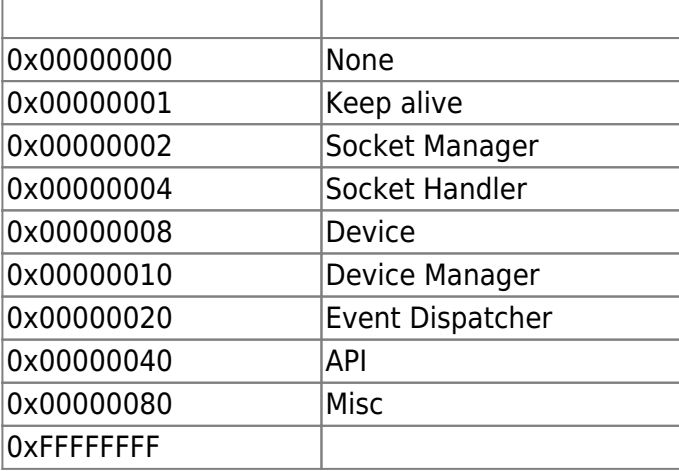

## BS\_SDK\_SUCCESS

<span id="page-1-3"></span>합니다.

From: <http://kb.supremainc.com/bs2sdk./>- **BioStar 2 Device SDK**

Permanent link: **[http://kb.supremainc.com/bs2sdk./doku.php?id=ko:bs2\\_setdebugexcallback](http://kb.supremainc.com/bs2sdk./doku.php?id=ko:bs2_setdebugexcallback)**

Last update: **2018/10/30 16:19**